Get eBook

## HOW TO START AND RUN AN INTERNET BUSINESS (2ND REVISED EDITION)

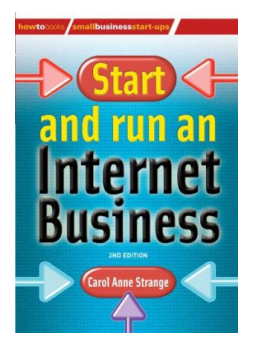

## Read PDF How to Start and Run an Internet Business (2nd Revised edition)

- Authored by CarolAnne Strange
- Released at-

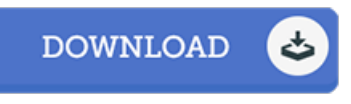

## Filesize: 4.09 MB

To read the book, you will require Adobe Reader computer software. You candownload the installer and instructions free fromthe Adobe Web site if you do not have Adobe Reader already installed on your computer. You could download and install and save it inyour computer for afterwards examine. Please clickthis buttonabove to download the PDF document.

## Re vie ws

This composed pdf is great. This can be for all those who statte that there was not <sup>a</sup> well worth looking at. I am just happy to explain how this is actually the finest pdf we have go through inside my own daily life and could be he greatest publication for ever. -- Co nrad He ane y

Unquestionably, this is actually the very best job by any article writer. I have read and that i am certain that i am going to planning to go through once again once more in the foreseeable future. I realized this publication from my i and dad advised this pdf to find out. -- Rusty Hamill Sr.

The most effective pdf i ever go through. It is probably the most incredible book i have got study. You wont sense monotony at at any time of the time (that's what catalogues are for relating to if you check with me). -- Ahmad Heaney